## Package 'sanon'

October 14, 2022

Type Package

Title Stratified Analysis with Nonparametric Covariable Adjustment

Version 1.6

Date 2020-05-27

Author Atsushi Kawaguchi

Maintainer Atsushi Kawaguchi <kawa\_a24@yahoo.co.jp>

Depends  $R$  ( $> = 3.5$ )

Description There are several functions to implement the method for analysis in a randomized clinical trial with strata with following key features. A stratified Mann-Whitney estimator addresses the comparison between two randomized groups for a strictly ordinal response variable. The multivariate vector of such stratified Mann-Whitney estimators for multivariate response variables can be considered for one or more response variables such as in repeated measurements and these can have missing completely at random (MCAR) data. Non-parametric covariance adjustment is also considered with the minimal assumption of randomization. The pvalue for hypothesis test and confidence interval are provided.

License GPL  $(>= 2)$ 

NeedsCompilation no

Repository CRAN

Date/Publication 2020-05-27 14:20:03 UTC

## R topics documented:

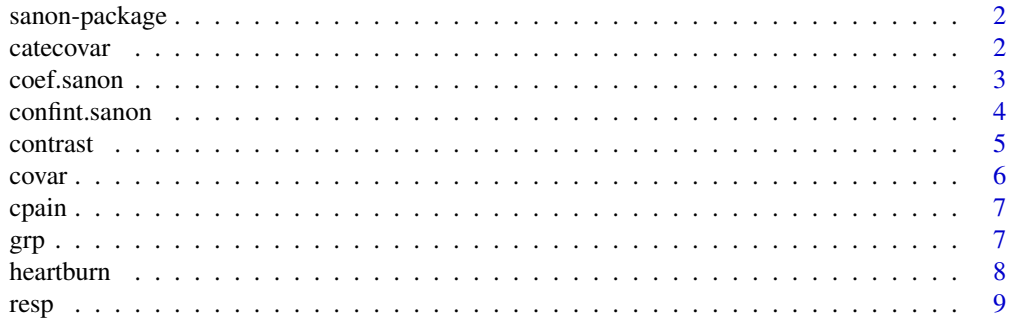

#### <span id="page-1-0"></span> $2 \cos \theta$  categories and  $\theta$  categories and  $\theta$  categories and  $\theta$  categories and  $\theta$  categories and  $\theta$  categories and  $\theta$  categories and  $\theta$  categories and  $\theta$  categories and  $\theta$  categories and  $\theta$  categories an

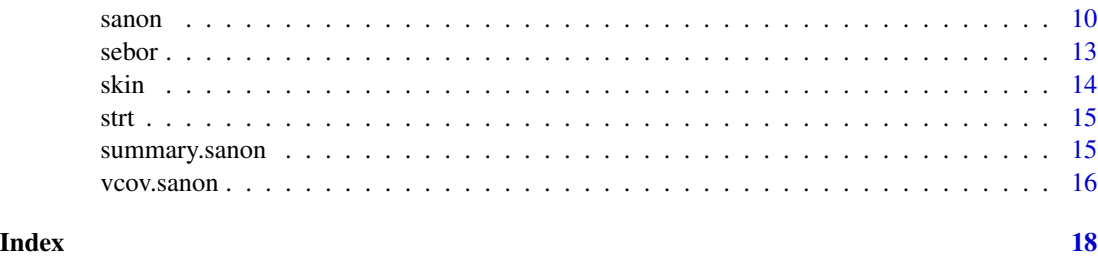

sanon-package *The Stratified Analysis with Nonparametric covariable adjustment Package*

#### Description

A Package for Implementation of the method in Kawaguchi, Koch, and Wang (2011)

#### Author(s)

Atsushi Kawaguchi. <kawa\_a24@yahoo.co.jp>

#### References

Kawaguchi A., Koch, G. G. (2015). sanon: An R Package for Stratified Analysis with Nonparametric Covariable Adjustment. Journal of Statistical Software, 67(9), 1-37. doi:10.18637/jss.v067.i09

Kawaguchi A., Koch, G. G., Wang, X. (2011). Stratified Multivariate Mann-Whitney Estimators for the Comparison of Two Treatments with Randomization Based Covariance Adjustment. Statistics in Biopharmaceutical Research, Vol. 3, No. 2, 217-231.

#### See Also

[sanon](#page-9-1)

<span id="page-1-1"></span>catecovar *Identify Categorical Covariables*

#### Description

This is a special function used in the context of [sanon](#page-9-1). It identifies categorical covariables when they appear on the right hand side of a formula.

#### Usage

catecovar(x, ref = NULL)

#### <span id="page-2-0"></span>coef.sanon 3

#### **Arguments**

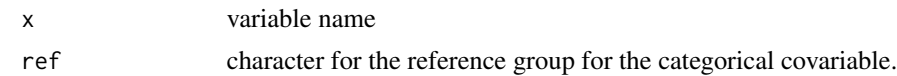

#### Details

In the sanon, the categorical covariable is converted into a dummy variable. The reference group is specified in the ref argument.

coef.sanon *Extract Model Coefficients*

#### Description

coef is a generic function which extracts model coefficients from objects returned by modeling functions. coefficients is an alias for it.

#### Usage

```
## S3 method for class 'sanon'
coef(object, ...)
```
#### Arguments

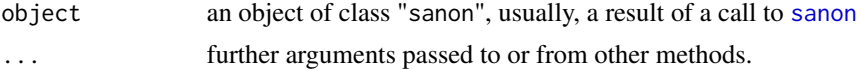

#### Details

All object classes which are returned by model fitting functions should provide a coef method or use the default one.

#### Value

Coefficients extracted from the model object object.

#### Examples

```
##### Example 3.1 Randomized Clinical Trial of Chronic Pain #####
data(cpain)
out1 = sanon(response ~ grp(treat, ref="placebo") + strt(center) + strt(diagnosis), data=cpain)
coef(out1)
coefficients(out1)
##### Example 3.2 Randomized Clinical Trial of Respiratory Disorder #####
data(resp)
P = \text{rbind}(\text{rep}(0, 4), \text{diag}(4), \text{rep}(0, 4))out23 = sanon(cbind(baseline, visit1, visit2, visit3, visit4) ~ grp(treatment, ref="P")
```

```
+ strt(center) + strt(sex) + covar(age), data=resp, P=P)
# each four visits
coef(out23)
coefficients(out23)
```
confint.sanon *Confidence Intervals for Model Parameters*

#### Description

Computes confidence intervals for one or more parameters in a fitted model.

### Usage

```
## S3 method for class 'sanon'
confint(object, parm = NULL, level = 0.95, ...)## S3 method for class 'confint.sanon'
print(x, \ldots)
```
#### Arguments

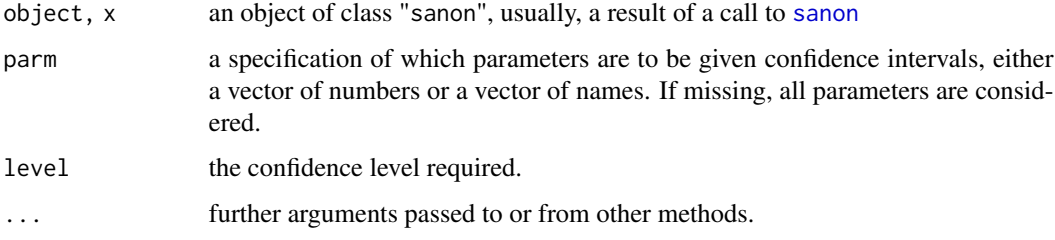

#### Details

Confidence intervals for adjusted parameters in the weighted least squares are computed based on an asymptotic normal.

#### Value

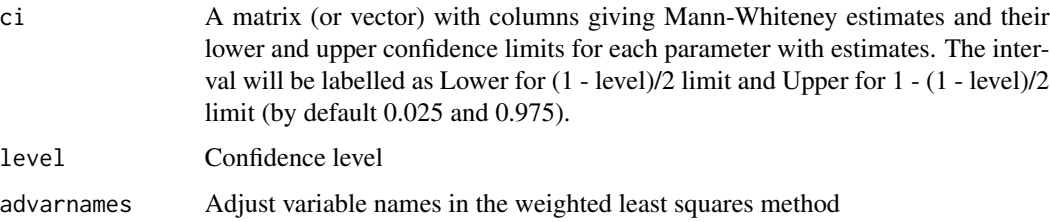

<span id="page-3-0"></span>

#### <span id="page-4-0"></span>contrast 5

#### Examples

```
##### Example 3.1 Randomized Clinical Trial of Chronic Pain #####
data(cpain)
out1 = sanon(response ~ grp(treat, ref="placebo") + strt(center) + strt(diagnosis), data=cpain)
confint(out1)
##### Example 3.2 Randomized Clinical Trial of Respiratory Disorder #####
data(resp)
P = \text{rbind}(\text{rep}(0, 4), \text{diag}(4), \text{rep}(0, 4))out23 = sanon(cbind(baseline, visit1, visit2, visit3, visit4) ~ grp(treatment, ref="P")
+ strt(center) + strt(sex) + covar(age), data=resp, P=P)
# each four visits
confint(out23)
```
contrast *Contrast for Model Parameters*

#### Description

Inference by contrast of parameters in a fitted model.

#### Usage

```
contrast(
 object,
 C = diag(length(object$b)),
  confint = FALSE,level = 0.95,...
\lambda## S3 method for class 'contrast'
```
 $print(x, \ldots)$ 

#### Arguments

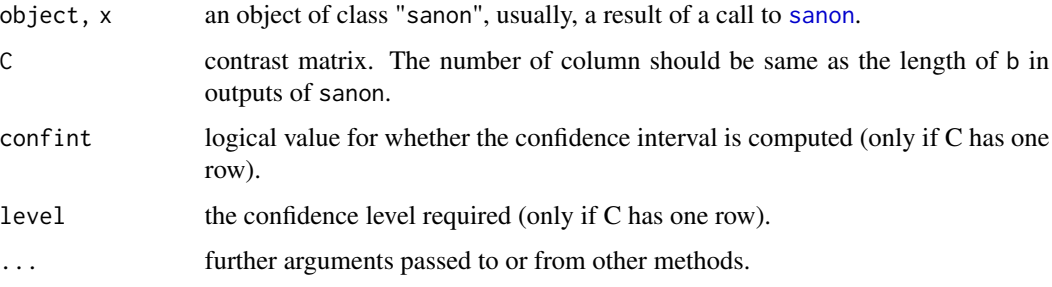

#### <span id="page-5-0"></span>Details

This function provide the inference based on contrast after applying the function [sanon](#page-9-1). The contrast matrix C should be defined by the user. If the the number of row of  $C = 1$ , the confidence interval for the estimator is produced.

#### Value

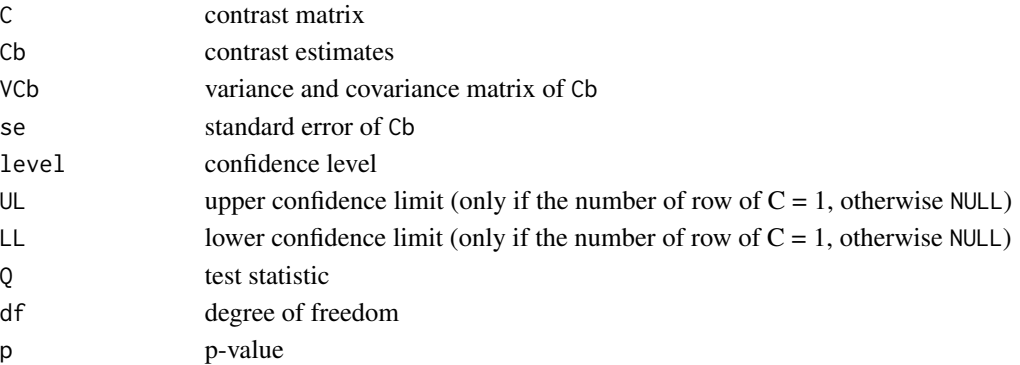

#### Examples

```
##### Example 3.2 Randomized Clinical Trial of Respiratory Disorder #####
data(resp)
P = rbind(rep(\theta, 4), diag(4), rep(\theta, 4))out23 = sanon(cbind(baseline, visit1, visit2, visit3, visit4) ~ grp(treatment, ref="P")
+ strt(center) + strt(sex) + covar(age), data=resp, P=P)
# Homogeneity of the xi_k across the four visits
contrast(out23, C=cbind(diag(3), rep(-1, 3)))
# Comparison between treatments for the average of the xi_k across the 4 visits
contrast(out23, C=matrix(rep(1, 4)/4, ncol=4))
```
<span id="page-5-1"></span>covar *Identify Covariables*

#### Description

This is a special function used in the context of [sanon](#page-9-1). It identifies covariables when they appear on the right hand side of a formula.

#### Usage

covar(x)

#### Arguments

x variable name

<span id="page-6-0"></span>

The data are from a multicenter randomized clinical trial to compare test and control treatments for the management of chronic pain, and they have had previous consideration in Stokes et al. (2000, chap. 13).

#### Usage

data(cpain)

#### Format

A data frame with 193 observations and 4 variables

#### Details

treat a factor with levels active and placebo for treatment

response a factor with five levels poor, fair, moderate, good and excel for pain status after treatment for 4 weeks

center a factor with two levels I and II for two centers

diagnosis a factor with four levels A, B, C, and D for diagnoses

#### References

Stokes, M. E., Davis, C. S., and Koch, G. G. (2000), Categorical Data Analysis using the SAS System, Cary: SAS Publishing.

<span id="page-6-1"></span>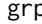

grp *Identify Group Variables*

#### Description

This is a special function used in the context of [sanon](#page-9-1). It identifies group variables when they appear on the right hand side of a formula.

#### Usage

 $grp(x, ref = NULL)$ 

#### Arguments

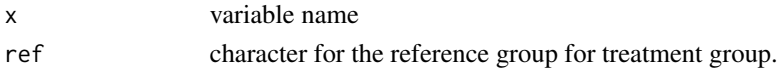

<span id="page-7-0"></span>

The data are from two period cross-over design clinical trial for relief of heartburn, and listings of the data appear in Koch, Gitomer, Skalland, and Stokes (1983). The variables are as follows:

#### Usage

data(heartburn)

#### Format

A data frame with 60 observations and 9 variables.

#### Details

center a factor vector for two centers

sequence a factor with levels AP and PA for sequence groups

age a numeric vector for age

sex a factor for sex with levels female and male

freq a numeric vector for weekly frequency of condition from previous medical history

- MD1 a numeric vector for time to relief from first dose during period 1
- MD2 a numeric vector for time to relief from first dose during period 2
- res1 a factor vector for relief status for period  $1 (R =$  relief from first dose within 15 min, NF = no relief from first dose within 15 min)
- ref2 a factor vector for relief status for period 2 with same categories as res1

#### References

Koch G, Gitomer S, Skalland L, Stokes M (1983). "Some non-parametric and categorical data analyses for a change-over design study and discussion of apparent carry-over effects." Statistics in Medicine, 2(3), 397–412.

The data are from a randomized clinical trial to compare a test treatment to placebo for a respiratory disorder, and listings of the data appear in Stokes et al. (2000, chap. 15, pp. 495-496) and Koch et al. (1990). The variables are as follows:

#### Usage

data(resp)

#### Format

A data frame with 111 observations and 9 variables.

#### Details

center a factor vector for two centers

treatment a factor with levels A and P for active and placebo treatments, respectively

- sex a factor with levels F and M for female and male, respectively
- age a numeric vector for age
- baseline a numeric vector for patient global ratings of symptom control according to 5 categories  $(4 = \text{excellent}, 3 = \text{good}, 2 = \text{fair}, 1 = \text{poor}, 0 = \text{terrible})$  at baseline measurement
- visit1 a numeric vector for patient global ratings of symptom control at visit 1 with same categories as baseline
- visit2 a numeric vector for patient global ratings of symptom control at visit 2 with same categories as baseline
- visit3 a numeric vector for patient global ratings of symptom control at visit 3 with same categories as baseline
- visit4 a numeric vector for patient global ratings of symptom control at visit 4 with same categories as baseline

#### References

Stokes, M. E., Davis, C. S., and Koch, G. G. (2000), Categorical Data Analysis using the SAS System, Cary: SAS Publishing.

Koch, G. G., Carr, G. J., Amara, I. A., Stokes, M. E., and Uryniak, T. J. (1990), "Categorical Data Analysis," in Statistical Methodology in Pharmaceutical Sciences, ed. D. A. Berry, New York: Marcel Dekker, pp. 291-475.

<span id="page-8-0"></span>

<span id="page-9-1"></span><span id="page-9-0"></span>sanon *Non-Parametric Covariable Adjustment for Stratified Rank Measures of Association*

#### Description

This is a function for computing a stratified multivariate Mann-Whitney estimator that addresses the comparison between two randomized groups for a strictly ordinal response variable. Response variables may have some missing completely at random (MCAR) values for some patients. Nonparametric covariable adjustment is considered through the difference estimates between mean covariable and the weighted least squares method. Although such estimators can be computed directly as weighted linear combinations of within-stratum Mann-Whitney estimators, consistent estimation of their covariance matrix is done using methods for multivariate U-statistics.

#### Usage

```
sanon(outcome, ...)
## S3 method for class 'formula'
sanon(formula, data = list(), ...)## Default S3 method:
sanon(
 outcome,
  group,
  strt = NULL,
  covar = NULL,catecovar = NULL,
  ref = NULL,covref = NULL,
 P = NULL,res.na.action = "default",
  ...
)
```

```
## S3 method for class 'sanon'
print(x, \ldots)
```
#### Arguments

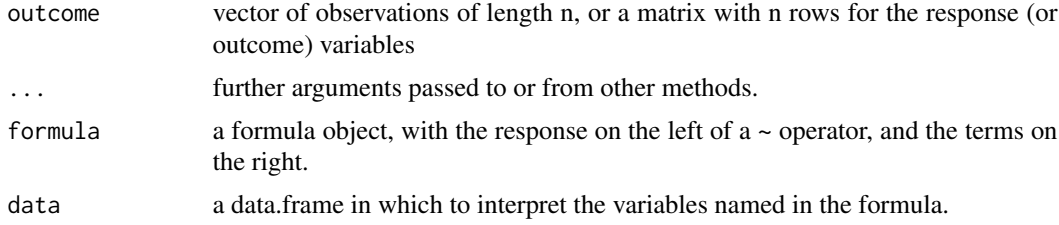

<span id="page-10-0"></span>sanon and the same of the same of the same of the same of the same of the same of the same of the same of the same of the same of the same of the same of the same of the same of the same of the same of the same of the same

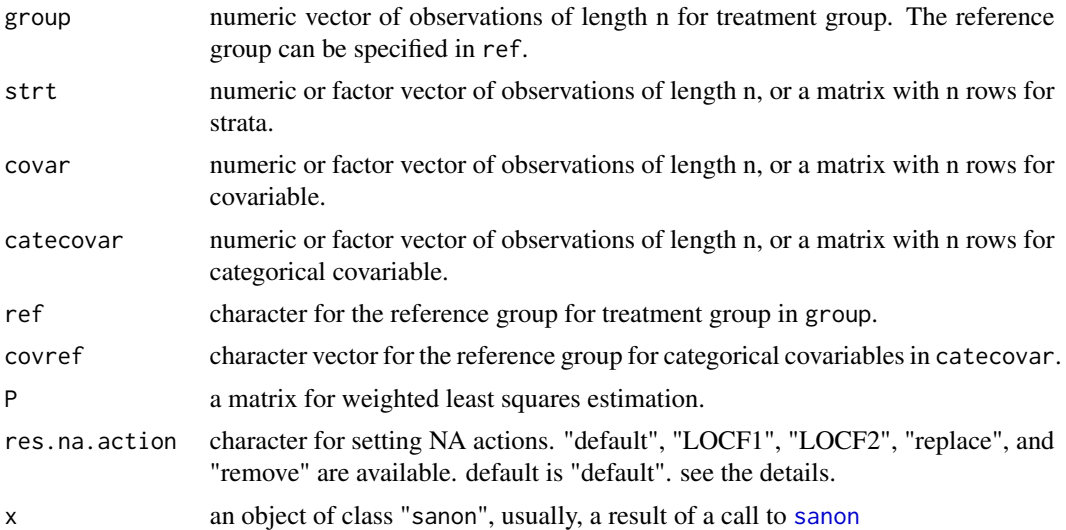

#### Details

sanon has two specifications for the input, variable and formula based. In the variable based input, one can specify R objects to outcome, group, and strata variables, and covariable. In the formula based input, the formula consists of variable names in a data.frame. The strata and group variables, and covariable are recognized by functions [strt](#page-14-1), [grp](#page-6-1), [covar](#page-5-1), and [catecovar](#page-1-1). outcome can be contained missing values, which should be coded by NA. Five options for the management of missing values can be specifed in the argument res.na.action; "default" = the method in Kawaguchi et al. (2011), "LOCF1" and "LOCF2" = last observation carried forward with respect to kernels of U-statistics and observed velues, repsectively, "replace" = missing values are managed as tied with all other values in the same stratum, and "remove" = the complete cases analaysis. For res.na.action = "LOCF1" or "LOCF2", the order in the outcome is considered as the time order in imputing. if the baseline measurement is missing, then the corresponding subject is removed. outcome can be also multiple (repeatly measured). If more than two strata are specified, these are taking a cross-classification. The group variable can be specifies its reference group in the argument ref in the sanon or in the function grp.

#### Value

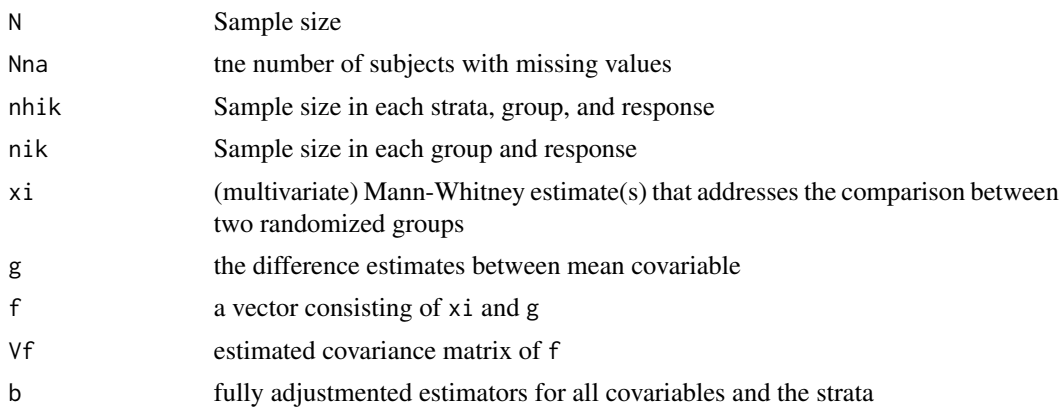

12 sanon sanon sanon sanon sanon sanon sanon sanon sanon sanon sanon sanon sanon sanon sanon sanon sanon sanon

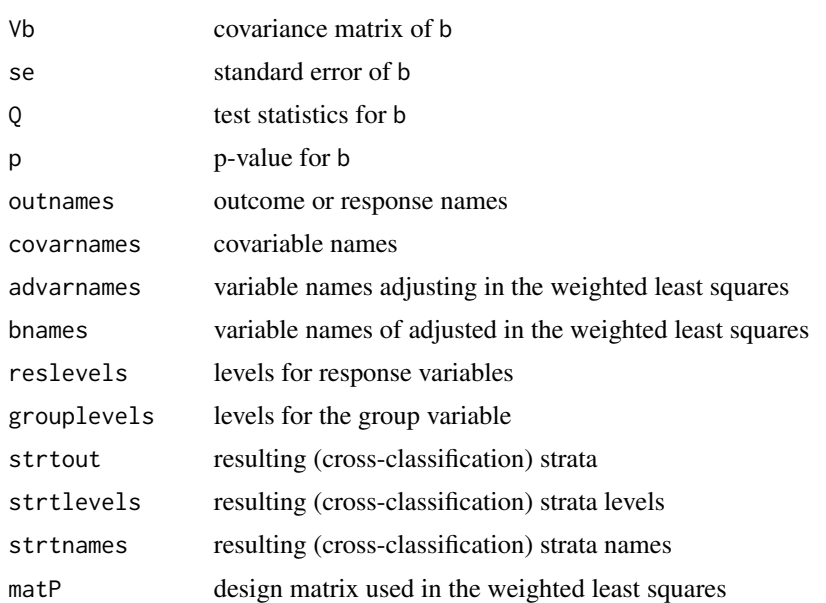

#### References

Kawaguchi A., Koch, G. G. (2015). sanon: An R Package for Stratified Analysis with Nonparametric Covariable Adjustment. Journal of Statistical Software, 67(9), 1-37. doi:10.18637/jss.v067.i09

Kawaguchi, A., Koch, G. G., Wang, X. (2011): Stratified Multivariate Mann-Whitney Estimators for the Comparison of Two Treatments with Randomization Based Covariance Adjustment. Statistics in Biopharmaceutical Research, Vol. 3, No. 2, 217-231.

#### Examples

```
##### Example 3.1 Randomized Clinical Trial of Chronic Pain #####
data(cpain)
out11 = sanon(response ~ grp(treat, ref="placebo") + strt(center) + strt(diagnosis), data=cpain)
out11
summary(out11)
# R objects are also available
attach(cpain)
out12 = sanon(outcome=response, group=treat,
strt=cbind(center, diagnosis), ref="placebo")
out12
summary(out12)
##### Example 3.2 Randomized Clinical Trial of Respiratory Disorder #####
data(resp)
out21 = sanon(cbind(baseline, visit1, visit2, visit3, visit4)
~ grp(treatment, ref="P") + strt(center) + strt(sex) + covar(age), data=resp)
out21
summary(out21)
# the matrix P can be specified
```
<span id="page-12-0"></span>sebor 13

```
P = \text{rbind}(\text{rep}(0, 4), \text{diag}(4), \text{rep}(0, 4))out22 = sanon(cbind(baseline, visit1, visit2, visit3, visit4)
~ grp(treatment, ref="P") + strt(center) + strt(sex) + covar(age), data=resp, P=P)
out22
summary(out22)
```
#### sebor *Seborrheic Dermatitis Data*

#### Description

The data are from a randomized clinical trial to compare a test treatment to placebo for a seborrheic dermatitis, and listings of the data appear in Ramaswamy, Koch, and Amara (1997). The variables are as follows:

#### Usage

data(sebor)

#### Format

A data frame with 167 observations and 8 variables.

#### Details

center a factor vector for eight centers

treat a factor with levels placebo and test for placebo and test treatments, resectively

- score1 a numeric vector for patient global scores for the face according to 6 categories ( $0 =$ cleared,  $1 =$  excellent improvement,  $2 =$  moderate improvement,  $3 =$  slight improvement,  $4 = no change, 5 = exacteration)$
- score2 a numeric vector for patient global scores for the scalp with same categories as score1
- score3 a numeric vector for patient global scores for the chest with same categories as score1
- severity1 a numeric vector for the baseline desease severity for the face according to 3 categories  $(1 = \text{mild}, 2 = \text{moderate}, 3 = \text{severe})$
- severity2 a numeric vector for the baseline desease severity for the scalp with same categories as severity1
- severity3 a numeric vector for the baseline desease severity for the chest with same categories as severity1

#### References

Ramaswamy R, Koch G, Amara I (1997). "Application of rank analysis of covariance methods to analysis of multiple anatomical regions with treatment for seborrheic dermatitis." Journal of Biopharmaceutical Statistics, 7(3), 403–416.

The data are from a randomized clinical trial to compare a test treatment to placebo for skin conditions, and listings of the data appear in Stanish, Gillings, Koch (1978a, b). The variables are as follows:

#### Usage

data(skin)

#### Format

A data frame with 172 observations and 6 variables.

#### Details

center a factor vector for two centers

treat a factor with levels A and P for active and placebo treatments, skinectively

- stage a numeric vector for initial severity of the skin condition according to 3 categories  $(3 = \text{fair}, \text{?})$  $4 = poor, 5 = exacte$  at baseline measurement
- res1 a numeric vector for extent of improvement at visit 1 according to 5 categories (1 = rapidly improving,  $2 =$  slowly improving,  $3 =$  stable,  $4 =$  slowly worsening,  $5 =$  rapidly worsening)
- res2 a numeric vector for extent of improvement at visit 2 with same categories as res1
- res3 a numeric vector for extent of improvement at visit 3 with same categories as res1

#### References

Stanish W, Gillings D, Koch G (1978a). "An application of multivariate ratio methods for the analysis of a longitudinal clinical trial with missing data." Biometrics, 34(2), pp. 305–317.

Stanish WM, Koch GG, Landis JR (1978b). "A computer program for multivariate ratio analysis (MISCAT)." Computer Programs in Biomedicine, 8(3-4), 197–207.

<span id="page-13-0"></span>

<span id="page-14-1"></span><span id="page-14-0"></span>This is a special function used in the context of [sanon](#page-9-1). It identifies stratification variables when they appear on the right hand side of a formula.

#### Usage

strt(x)

#### Arguments

x variable name

summary.sanon *Summarizing Weighted Least Squares Fits*

#### Description

summary method for class "sanon".

#### Usage

## S3 method for class 'sanon' summary(object, ...)

## S3 method for class 'summary.sanon'  $print(x, \ldots)$ 

#### Arguments

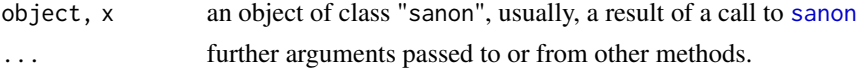

#### Details

This function provide the p value for the hypothesis test of coefficient in the model of weighted least squares method. Note that the estimates in the output are for the  $(x_i_k - 0.5)$ .

#### Value

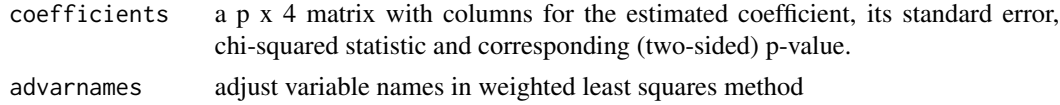

#### Examples

```
##### Example 3.1 Randomized Clinical Trial of Chronic Pain #####
data(cpain)
sum1 = summary(sanon(response \sim grp(treat, ref="placebo") + strt(center) + strt(diagnosis)
, data=cpain))
sum1
##### Example 3.2 Randomized Clinical Trial of Respiratory Disorder #####
data(resp)
sum22 = summary(sanon(cbind(baseline, visit1, visit2, visit3, visit4)
~ grp(treatment, ref="P") + strt(center) + strt(sex) + covar(age), data=resp))
sum22
```
vcov.sanon *Calculate Variance-Covariance Matrix for a Fitted Model Object*

#### Description

Returns the variance-covariance matrix of the main parameters of a fitted model object.

#### Usage

## S3 method for class 'sanon' vcov(object, ...)

#### Arguments

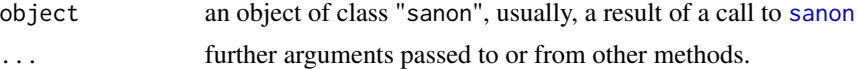

#### Details

This is a generic function.

#### Value

Coefficients extracted from the model object object.

#### Examples

```
##### Example 3.1 Randomized Clinical Trial of Chronic Pain #####
data(cpain)
out1 = sanon(response ~ grp(treat, ref="placebo") + strt(center) + strt(diagnosis), data=cpain)
vcov(out1)
##### Example 3.2 Randomized Clinical Trial of Respiratory Disorder #####
data(resp)
P = \text{rbind}(\text{rep}(0, 4), \text{diag}(4), \text{rep}(0, 4))
```
<span id="page-15-0"></span>

```
out23 = sanon(cbind(baseline, visit1, visit2, visit3, visit4) ~ grp(treatment, ref="P")
+ strt(center) + strt(sex) + covar(age), data=resp, P=P)
# each four visits
vcov(out23)
```
# <span id="page-17-0"></span>Index

```
∗ datasets
    cpain, 7
    heartburn, 8
    resp, 9
    sebor, 13
    skin, 14
∗ documentation
    sanon-package, 2
∗ print
    15
catecovar, 2, 11
coef.sanon, 3
confint.sanon, 4
contrast, 5
covar, 6, 11
cpain, 7
grp, 7, 11
heartburn, 8
print.confint.sanon (confint.sanon), 4
print.contrast (contrast), 5
print.sanon (sanon), 10
print.summary.sanon (summary.sanon), 15
resp, 9
sanon, 2–7, 10, 11, 15, 16
sanon-package, 2
sebor, 13
skin, 14
strt, 11, 15
15
```
vcov.sanon, [16](#page-15-0)